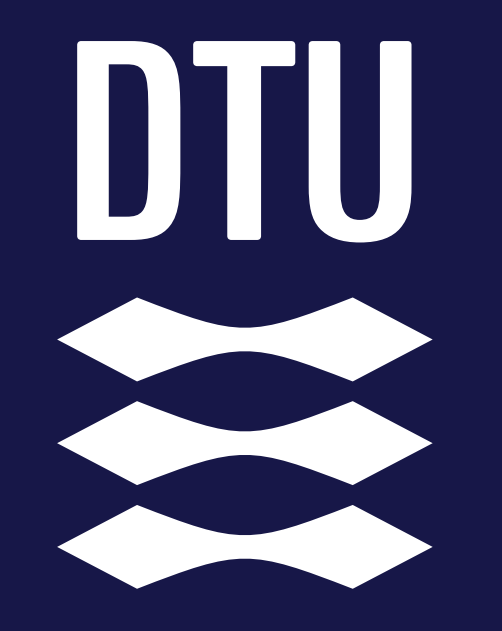

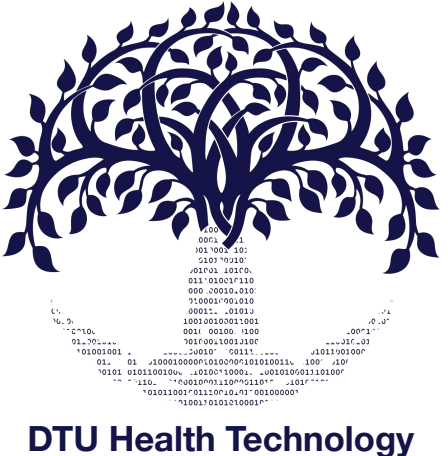

**Bioinformatics**

#### **Data basics**

*Gabriel Renaud Associate Professor Section of Bioinformatics Technical University of Denmark [gabriel.reno@gmail.com](mailto:gabriel.reno@gmail.com)*

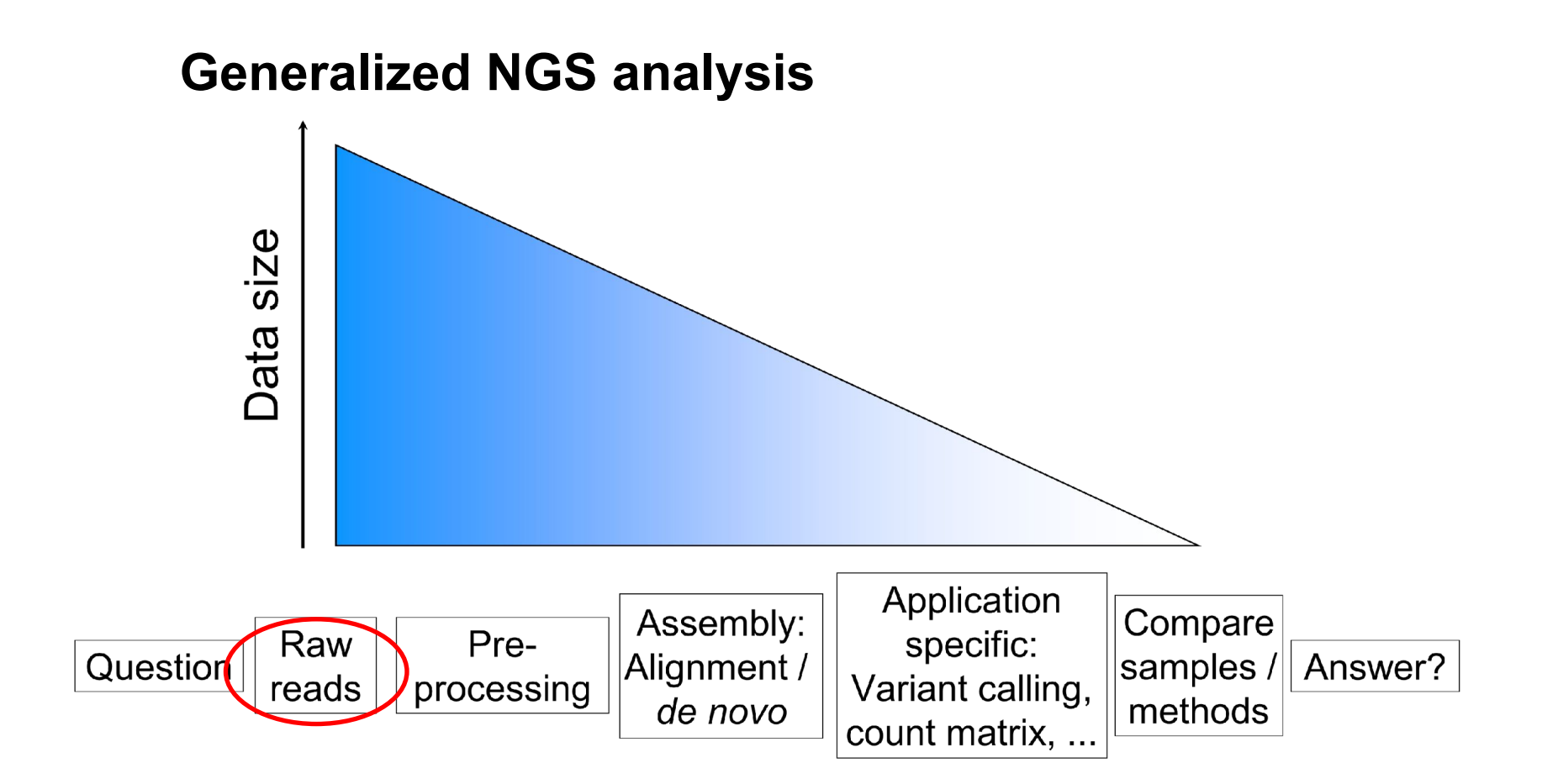

## **Outline**

- Starting point what we learned yesterday
- Sequence data storage
	- Fasta format
	- Fastq format
- Quality scores
- Multiplexing/Demultiplexing (briefly mentioned)
- Sequencing read types
	- Single end
	- Paired end

## **What we learned yesterday**

- Sequencing technologies
- Key concepts:
	- Read length
	- Error types
	- Throughput
- 2nd generation vs 3rd generation sequencing

## **The problem at hand, storing DNA information in a computer**

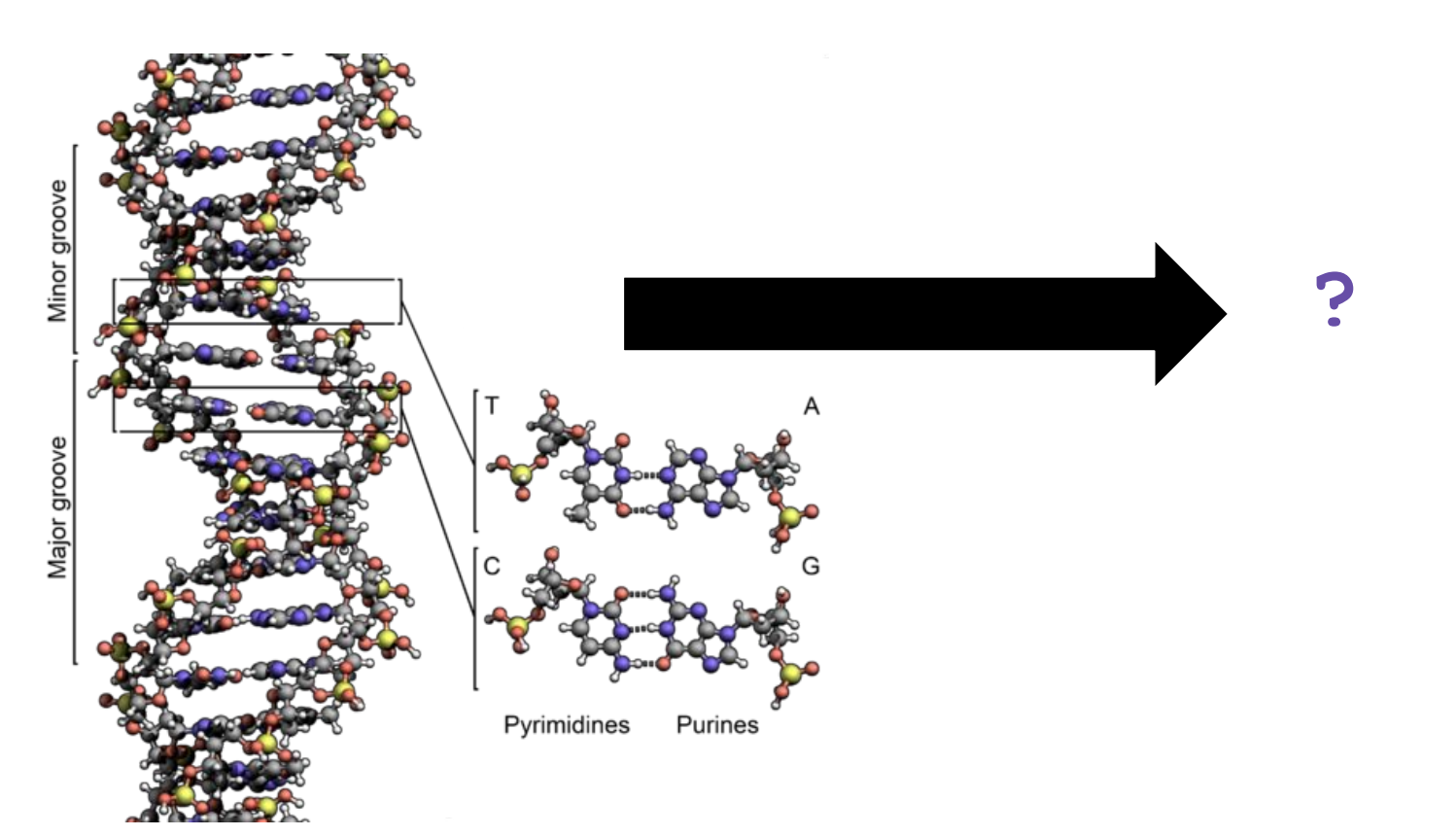

#### **What is sequence data?**

#### **Sequences are stored in fasta-files**

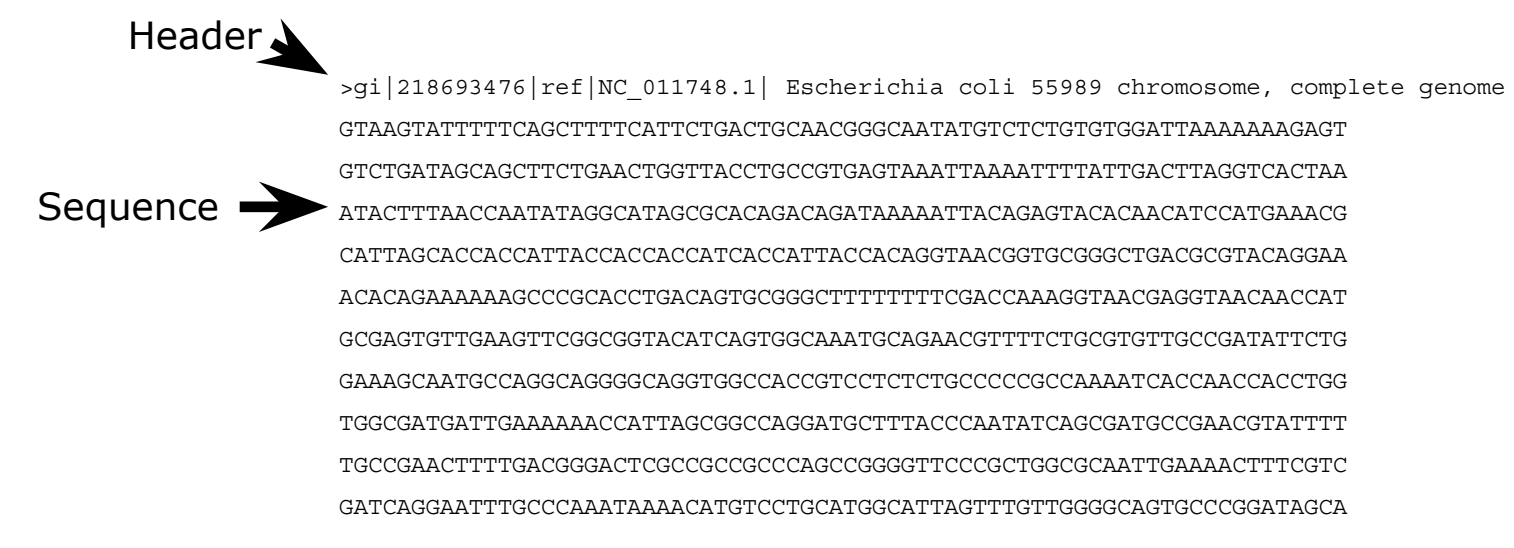

**E.coli ~ 4.5 - 6 Mbases Human ~ 3.2 Gbases**

## **Reminder: things can will go wrong** template read

#### AGCAATCTCAATTACAAATATACACCAACAAA AGCAATCTCAATTACAGATATACACCAACAAA mismatch

AGCAATCTCAATTACA-AATATACACCAACAA AGCAATCTCAATTACACGATATACACCAACAA

AGCAATCTCAATTACAAATATACACCAACAAA AGCAATCTCAATTACA-ATATACACCAACAAA

## **Basecalling**

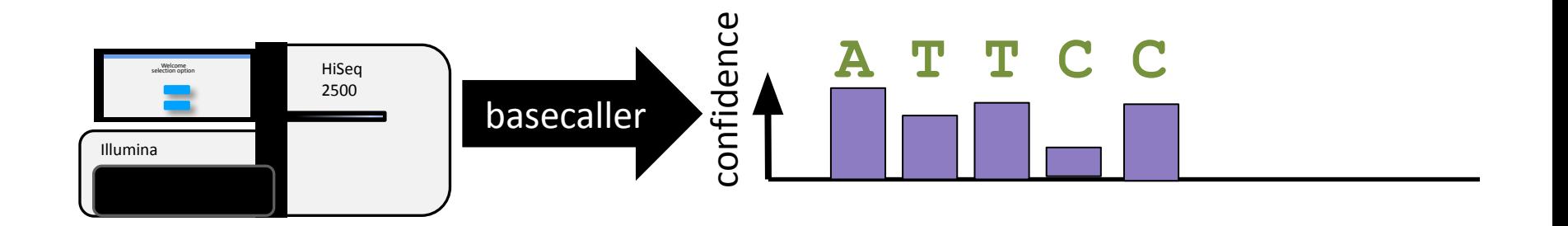

Quality predictor values of individuals bases:

- Intensity profiles
- phasing
- signal to noise ratio

Depends on machine, chemistry, software

#### **Basecalling**

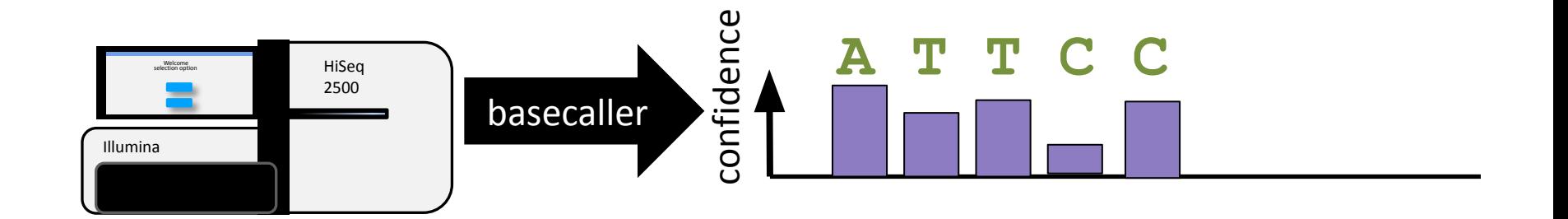

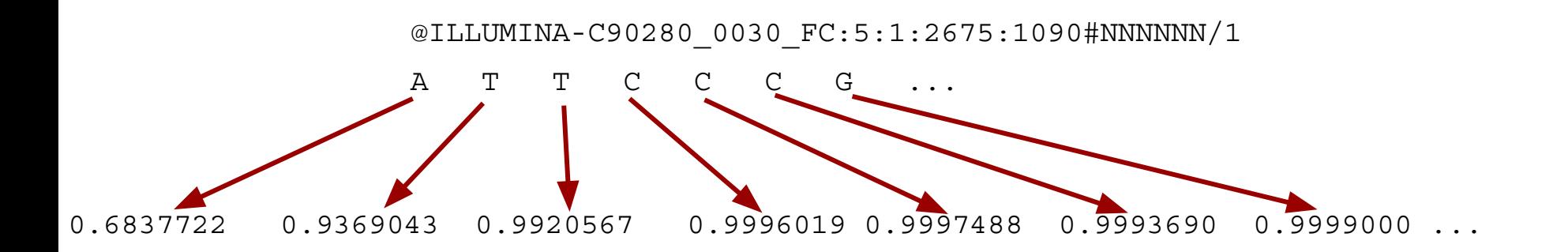

#### **How to store the probability that a base is wrong?**

Idea#1:

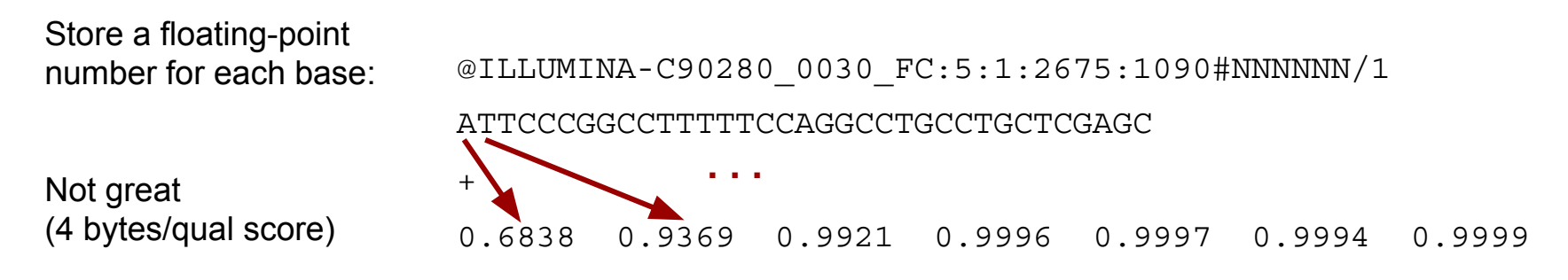

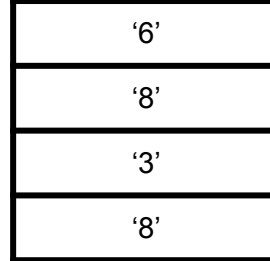

### **How to store the probability that a base is wrong?**

#### Idea#2:

Store 10 x log10 of a floating-point number for each base:

better...

(2 bytes/qual score)

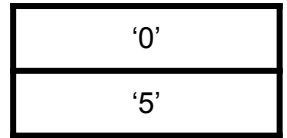

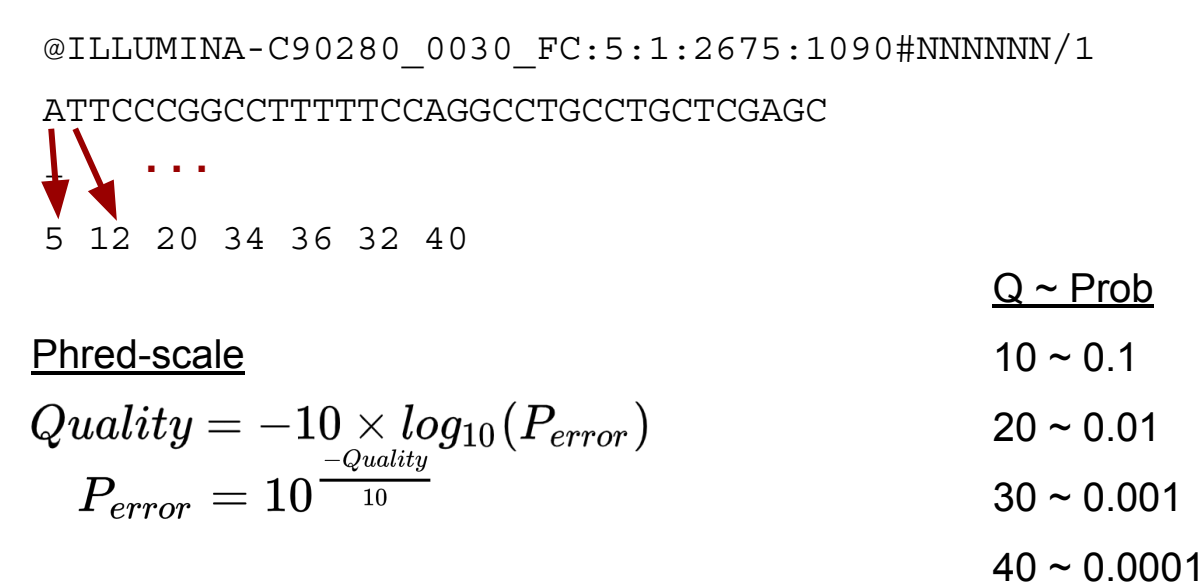

#### **How to store the probability that a base is wrong?**

#### Idea#3:

Store the ASCII character corresponding to 10 x log10 of a floating-point number for each base:

 $\frac{1}{\lambda}$ 

&-5CEAI

**. . .**

@ILLUMINA-C90280\_0030\_FC:5:1:2675:1090#NNNNNN/1

ATTCCCGGCCTTTTTCCAGGCCTGCCTGCTCGAGC

ASCII BASE-33 Illumina, Ion Torrent, PagBio and Sanger

much better... (1 bytes/qual score)

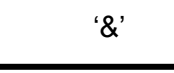

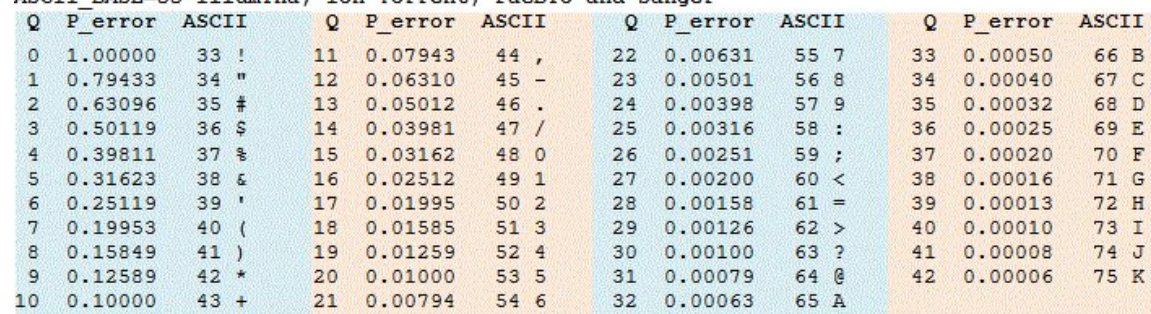

#### **Then what is NGS data?**

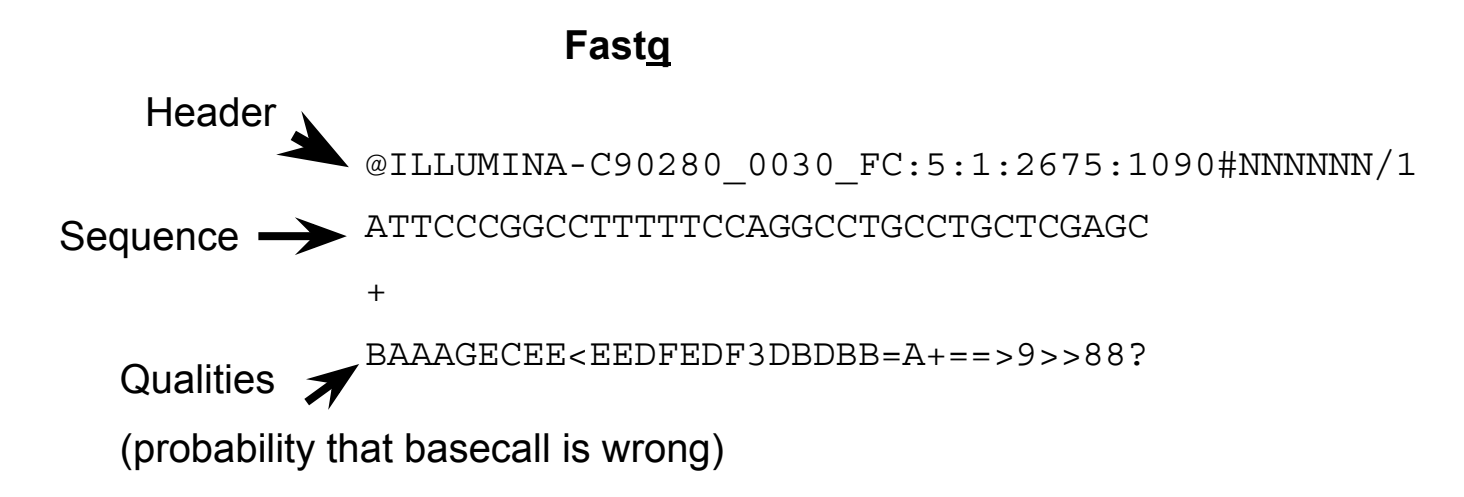

**Millions to billions of these…**

#### **Phred scale (offset 33 vs 64)**

@ILLUMINA-C90280\_0030\_FC:5:1:2675:1090#NNNNNN/1

ATTCCCGGCCTTTTTCCAGGCCTGCCTGCTCGAGC

+

#### BAAAGECEE<EEDFEDF3DBDBB=A+==>9>>88?

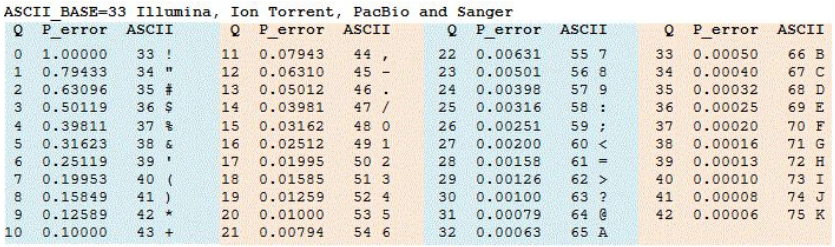

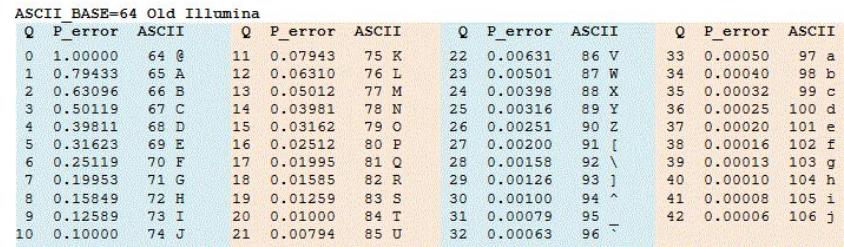

#### $Q \sim$  Prob

 $10 \sim 0.1$ 

 $20 \sim 0.01$ 

 $30 \sim 0.001$ 

 $40 \sim 0.0001$ 

# **Read types**

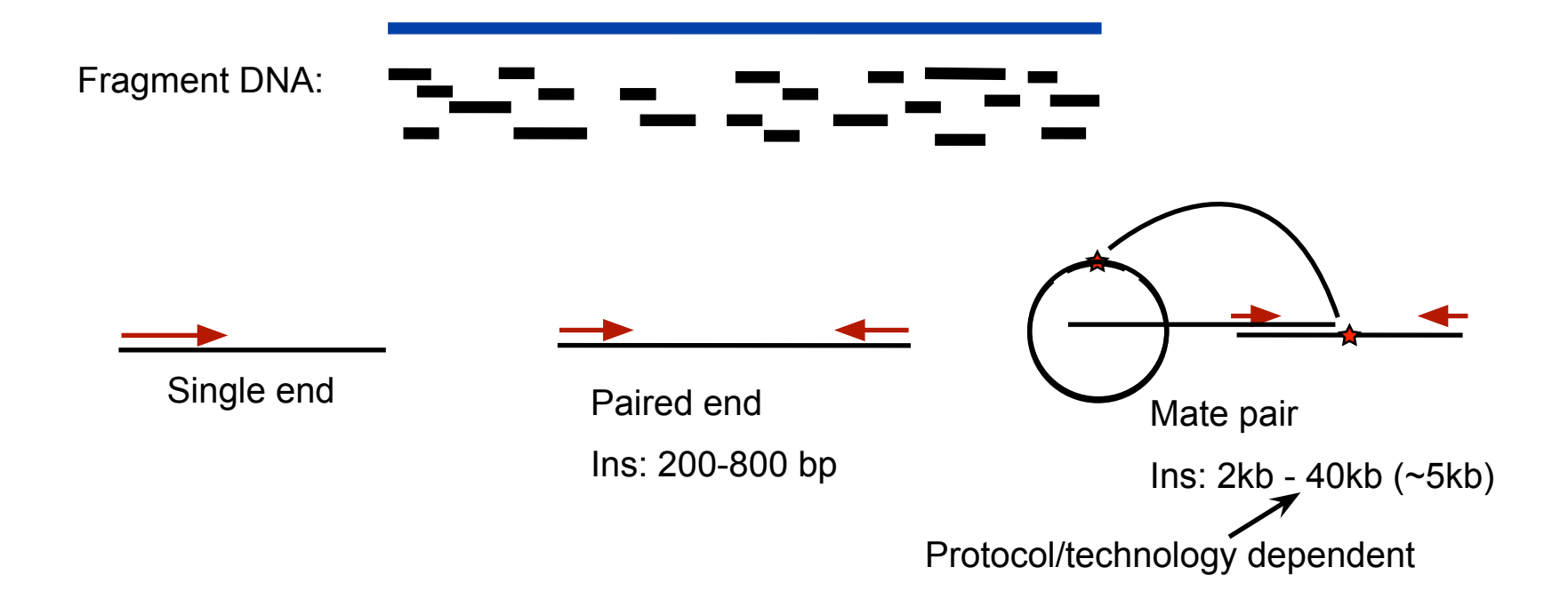

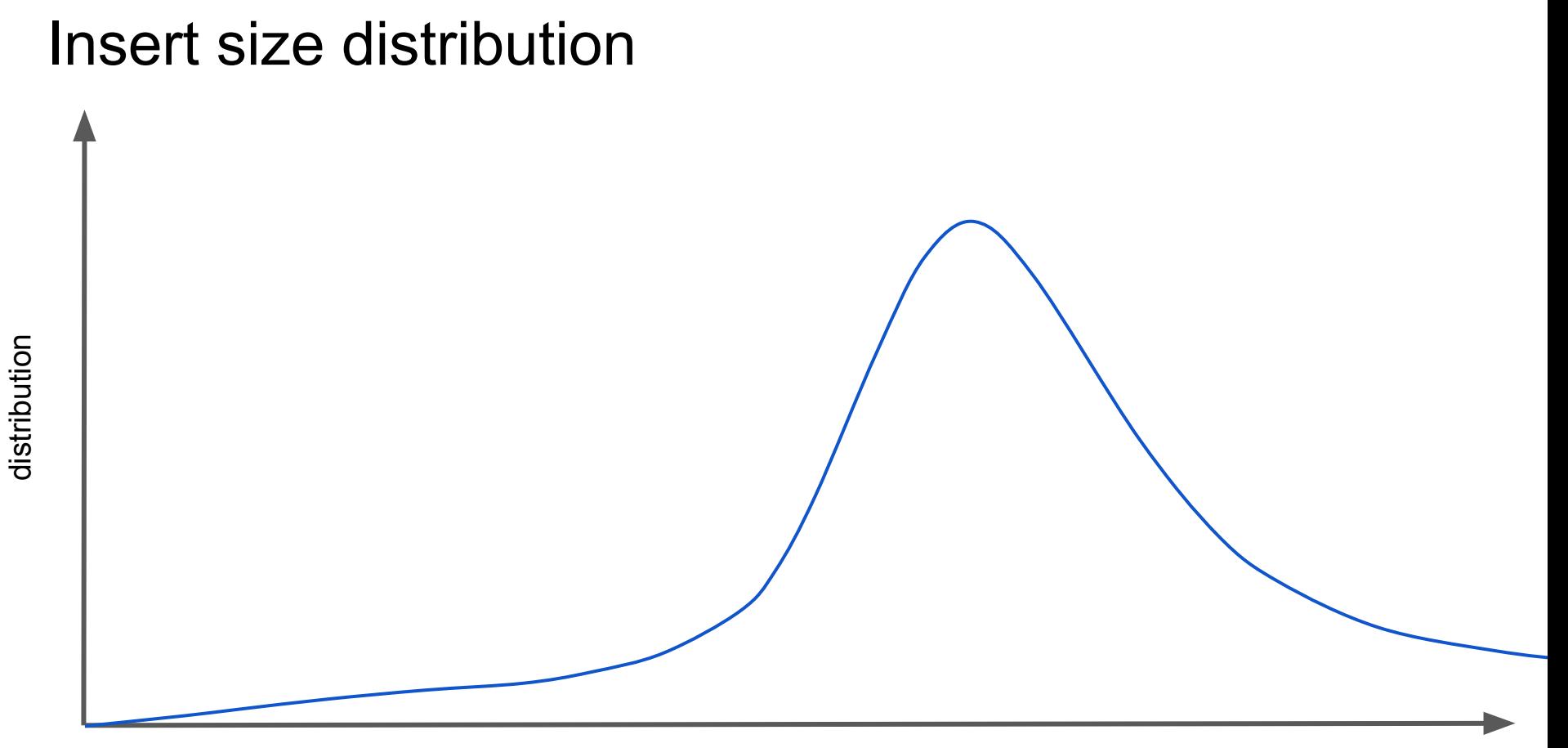

Fragment size (bp)

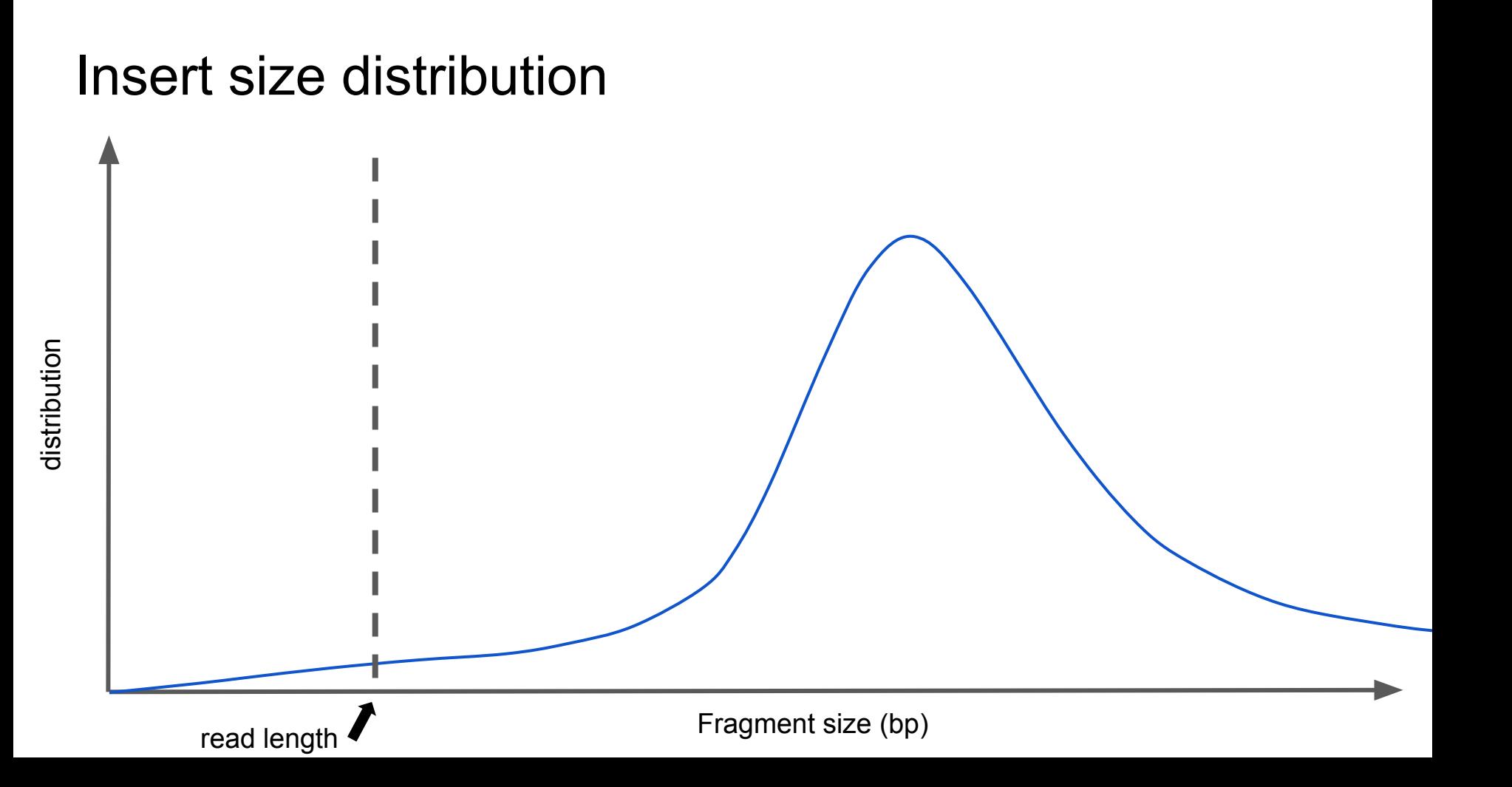

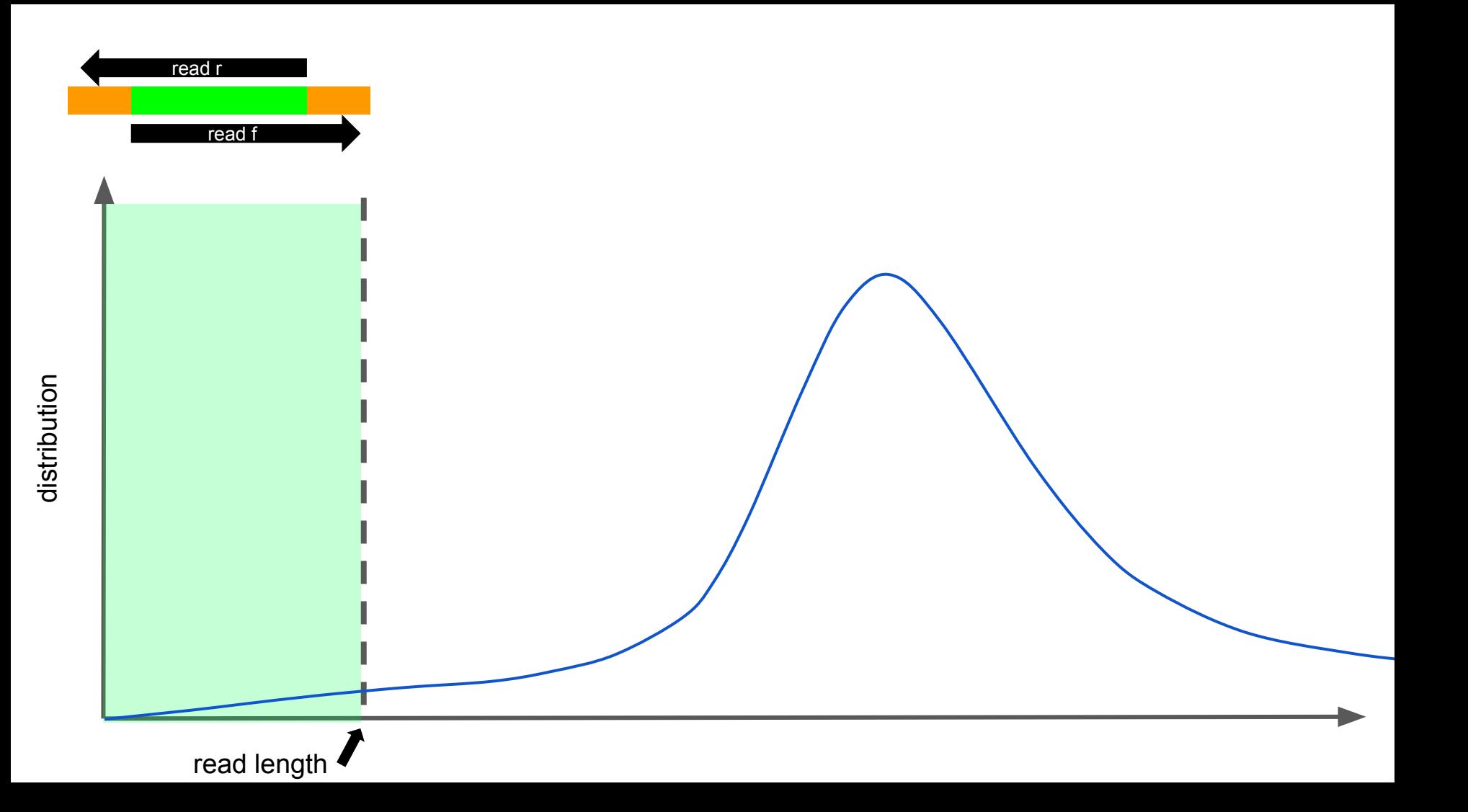

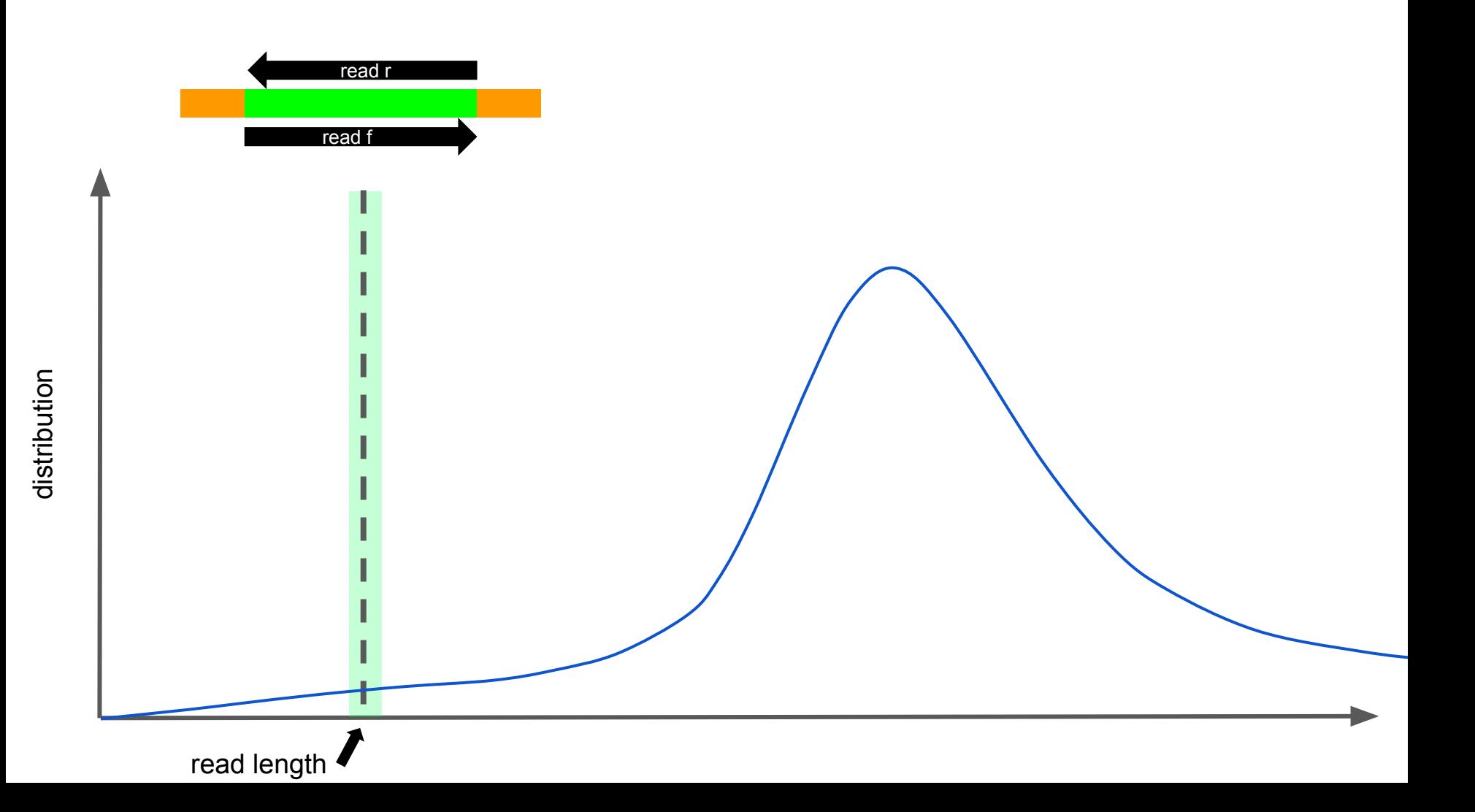

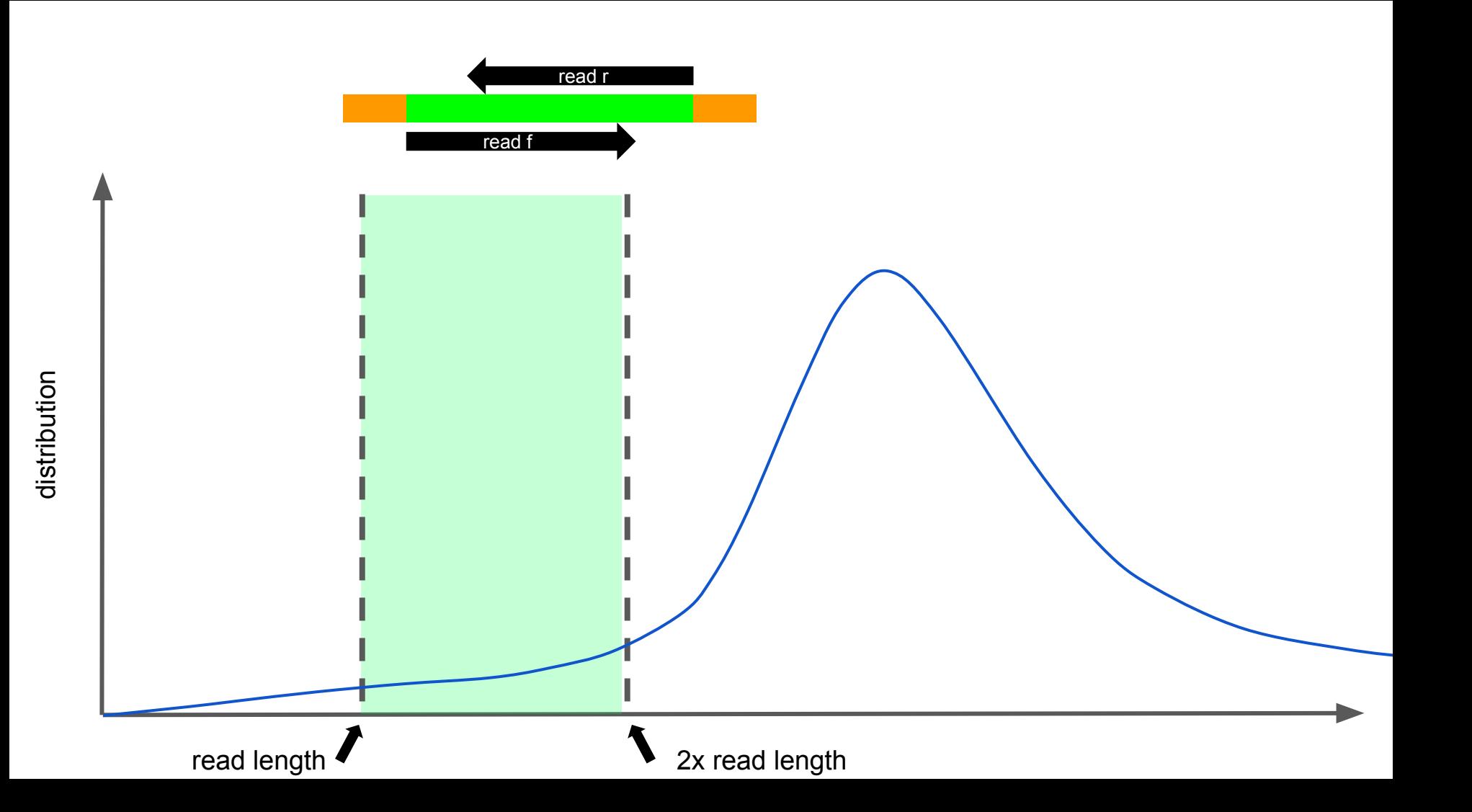

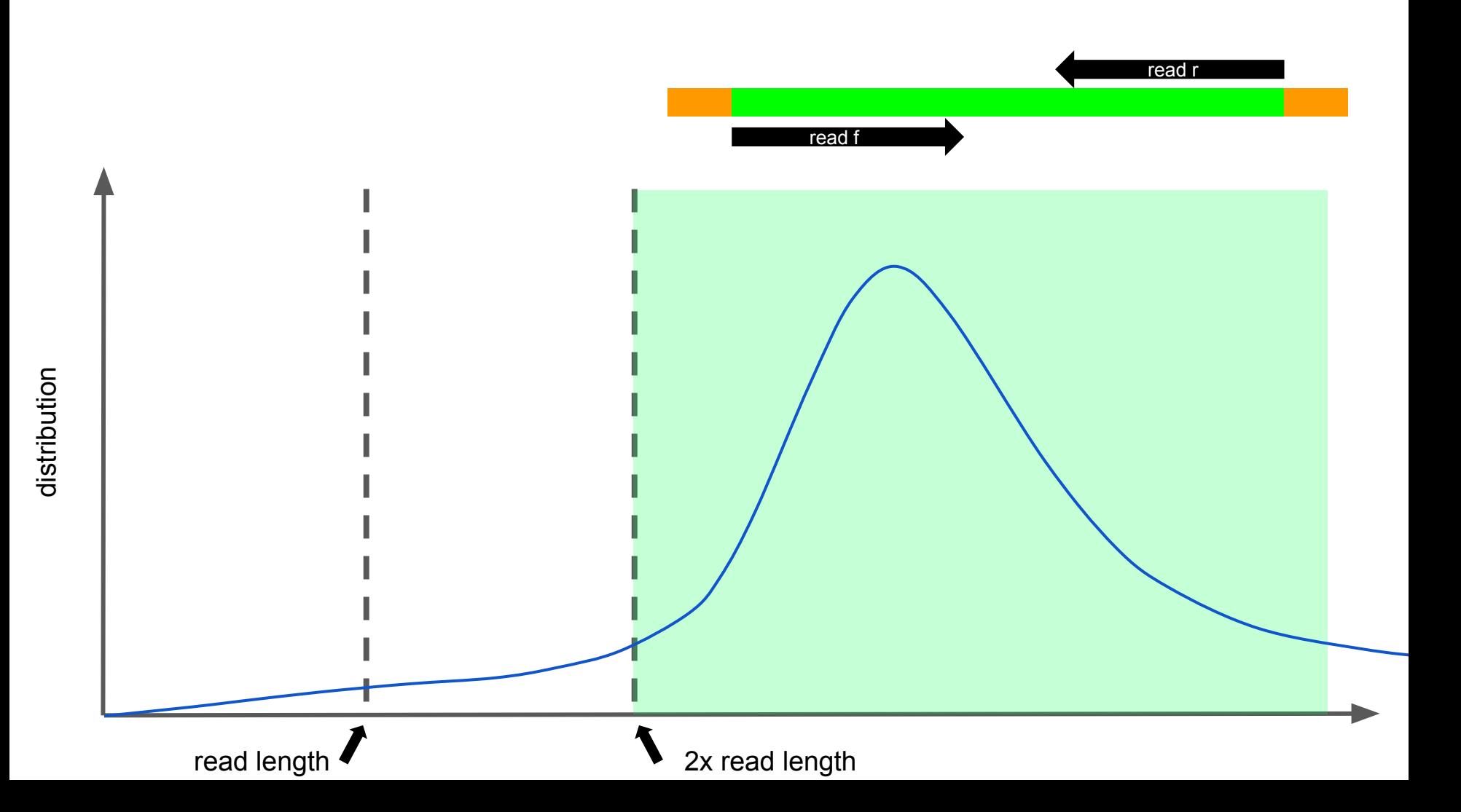

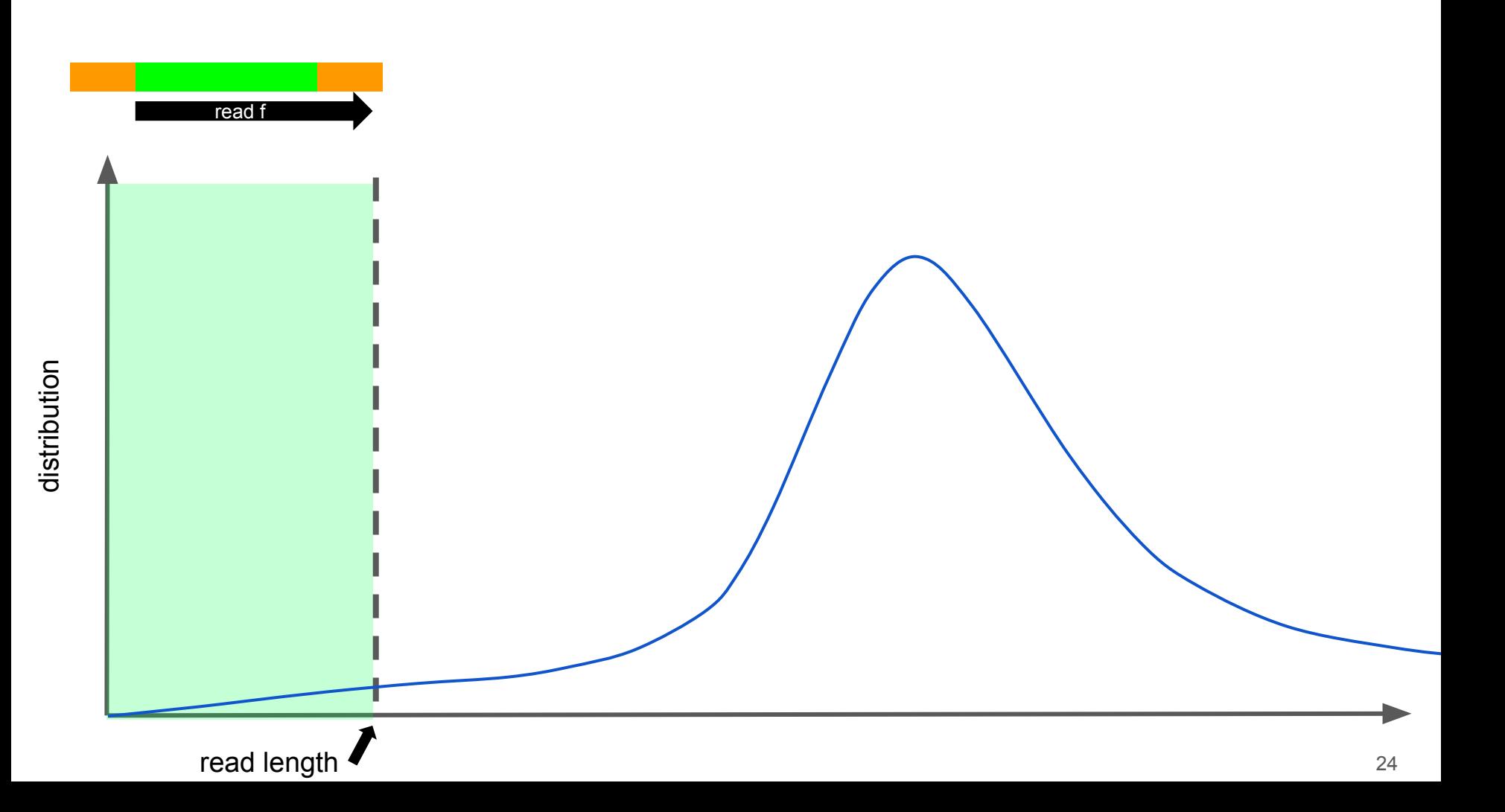

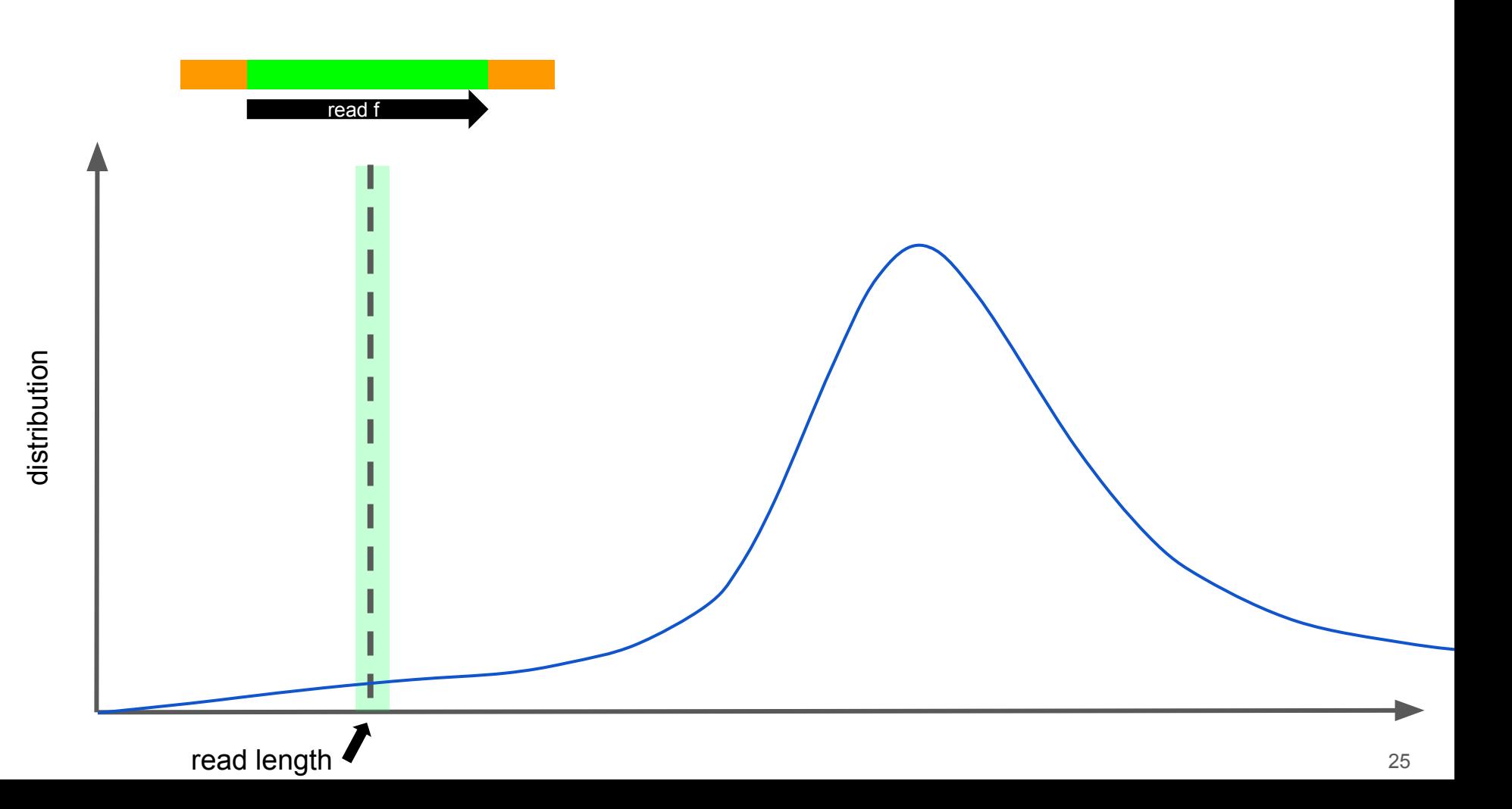

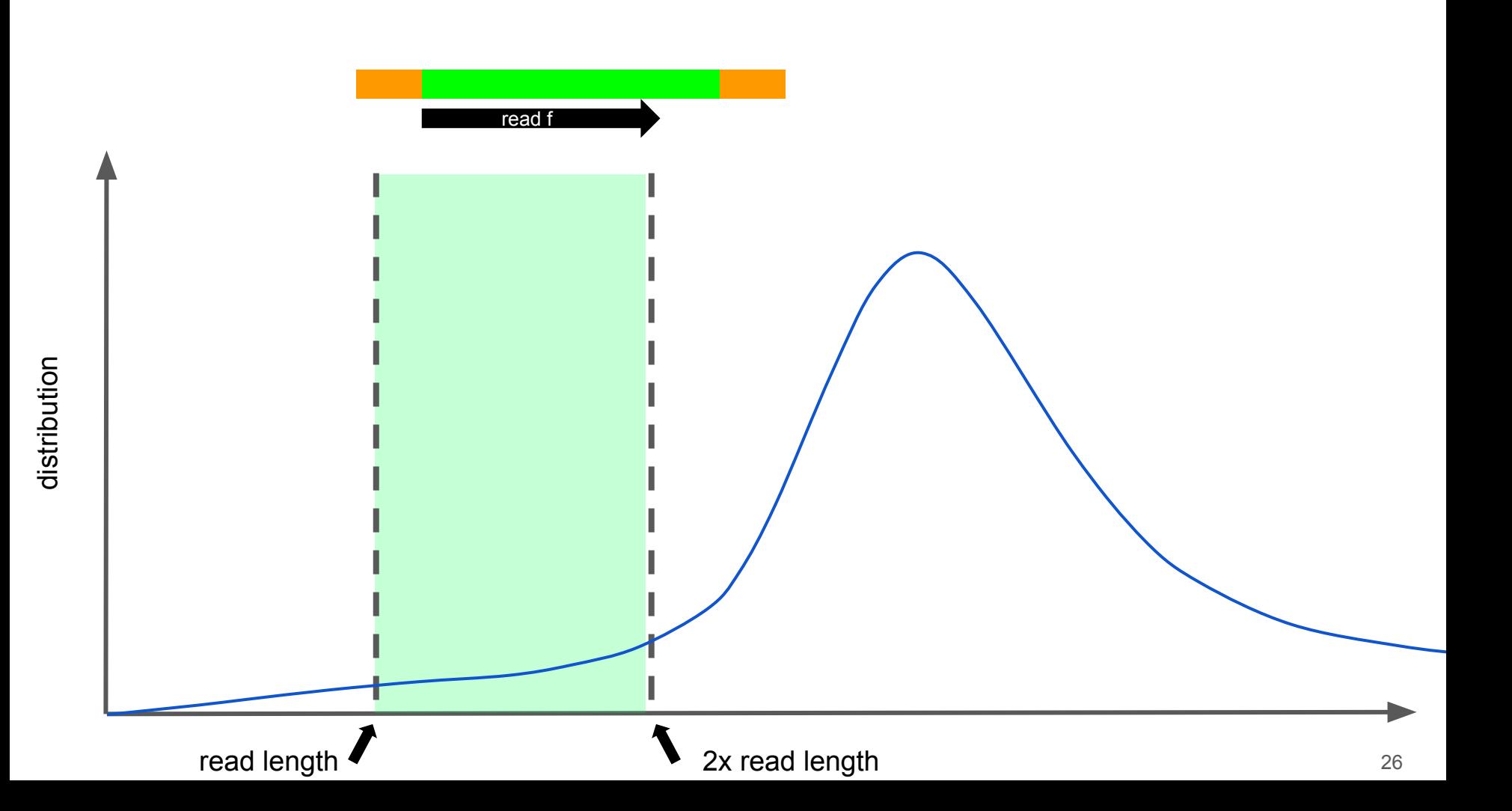

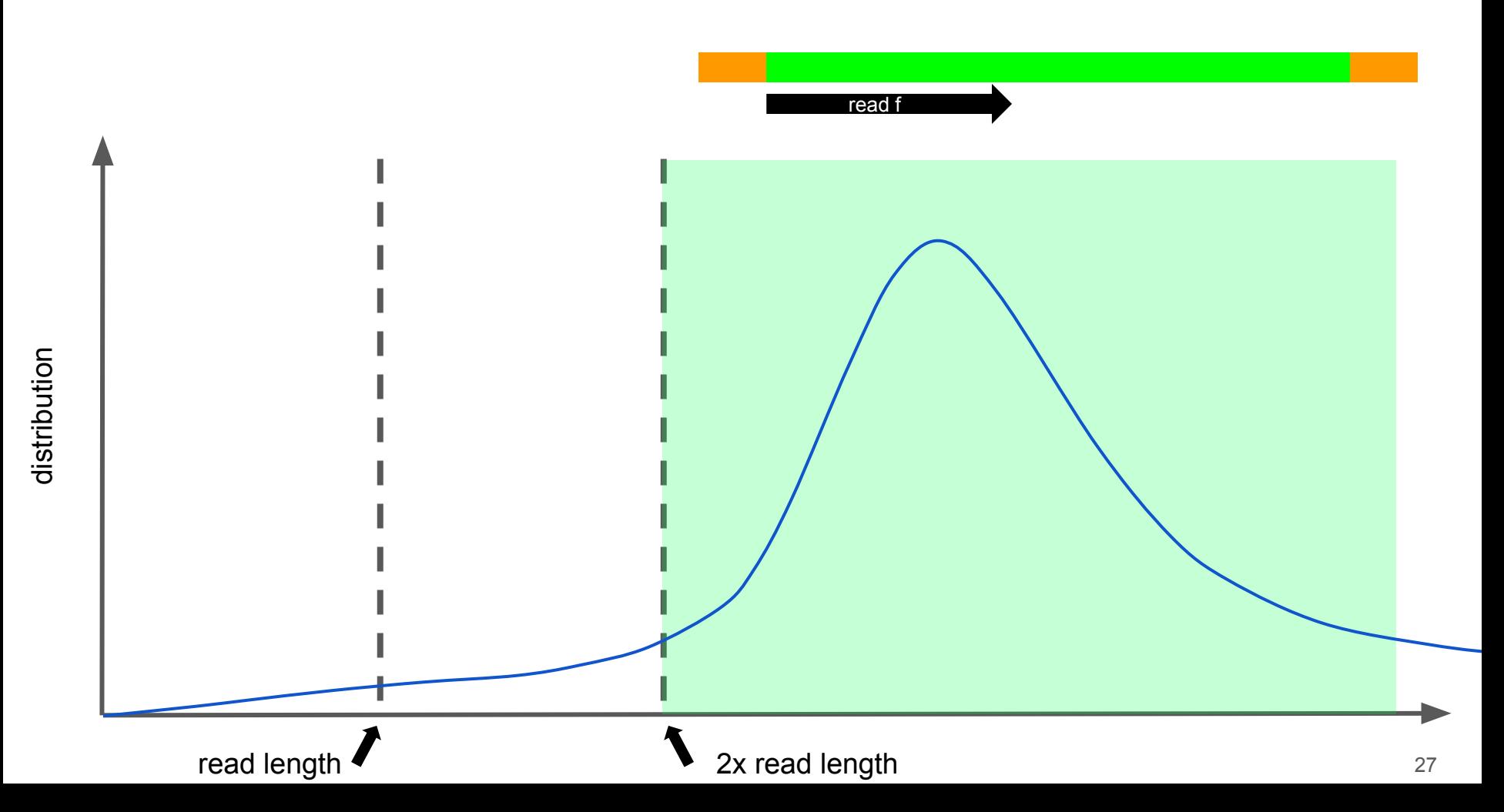

## **Read orientation**

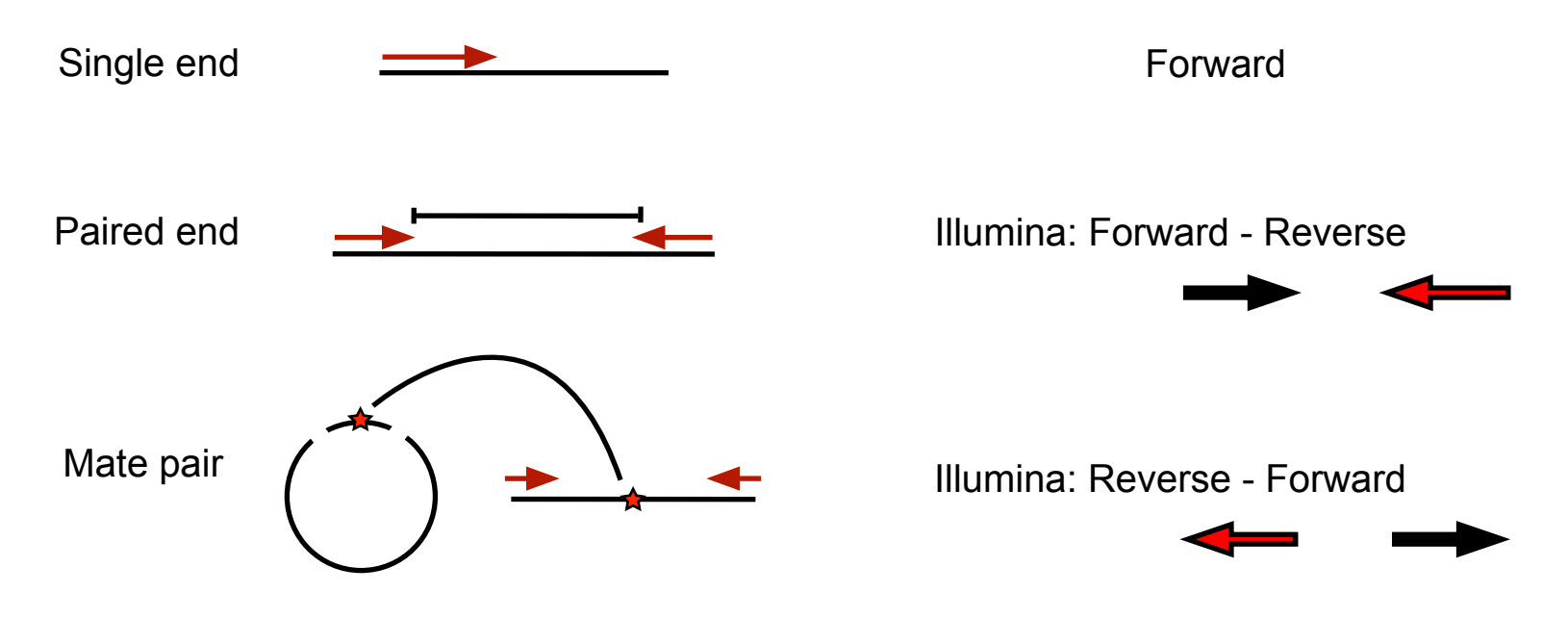

Different for other technologies!

**5. juni 2019 DTU Sundhedsteknologi** Data basics

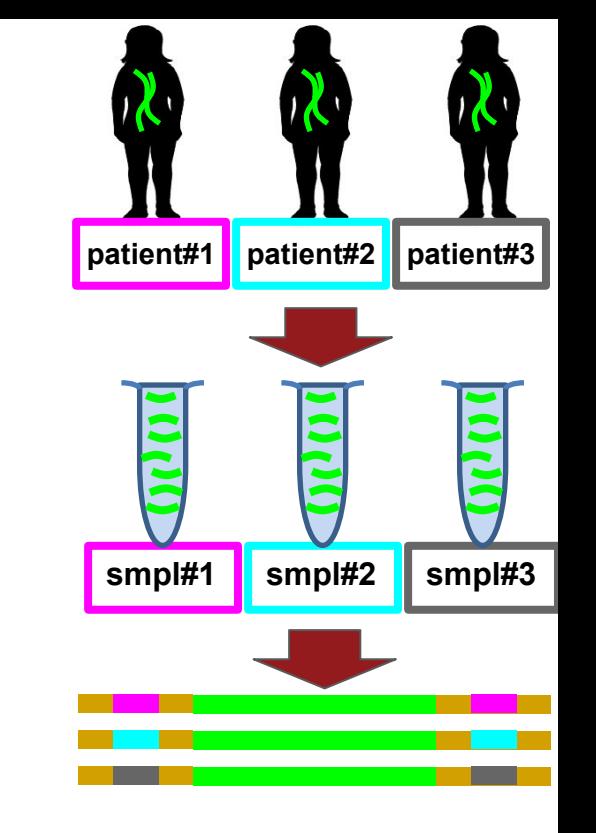

#### Multiplexing/Demultiplexing

#### example: 100M reads per patient is sufficient

idea: pool samples together to save costs

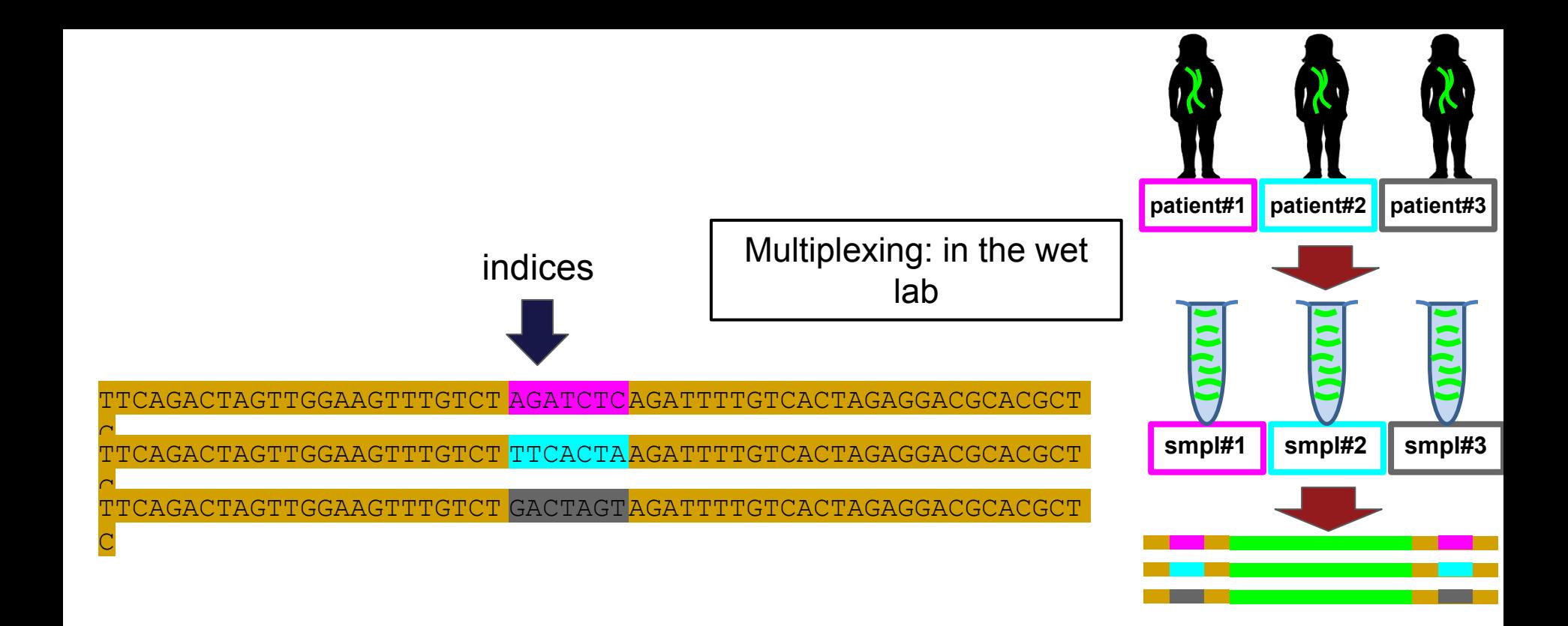

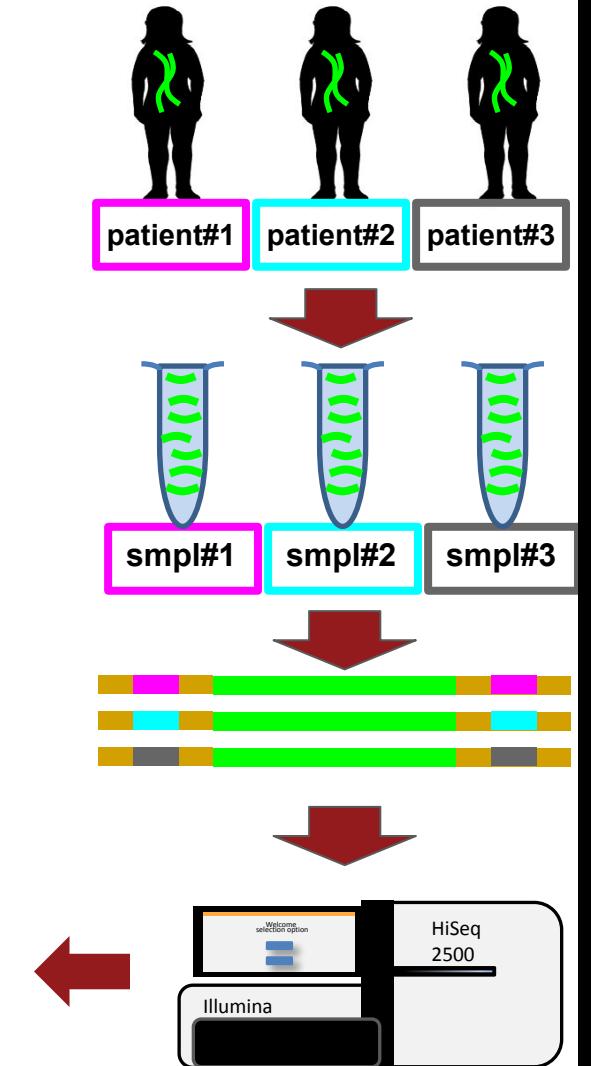

## Basecalling

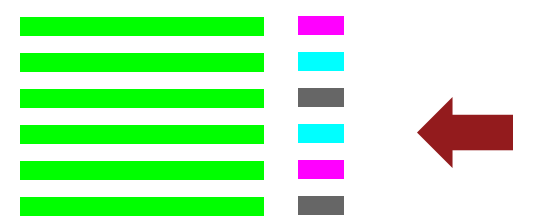

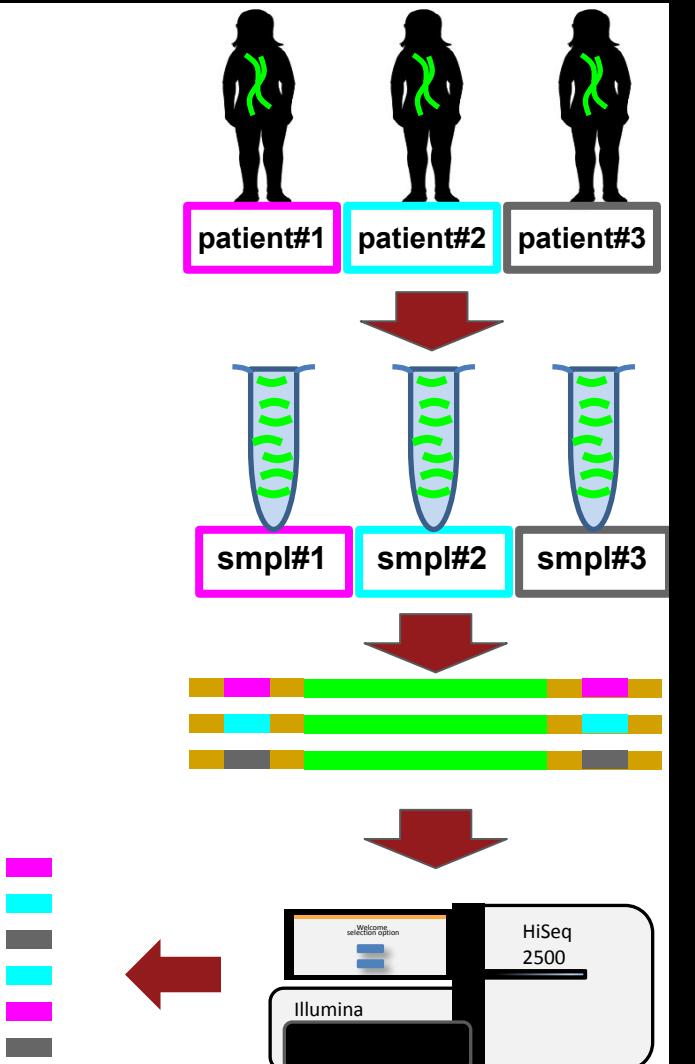

#### Demultiplexing: computational

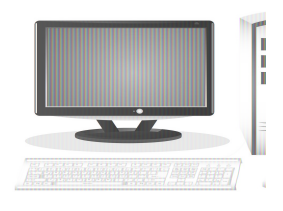

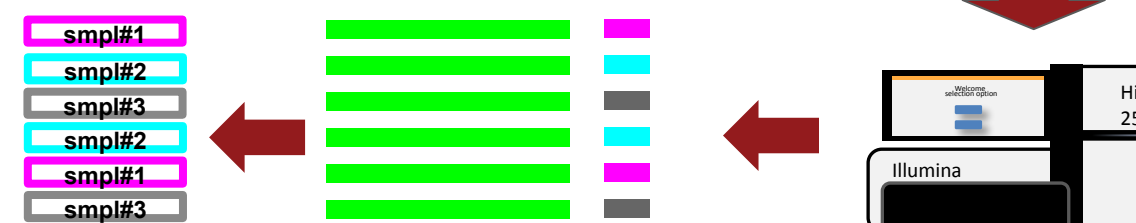

**Exercise time!**